#### CS 2334 Lab 8 **Exceptions**

- Exceptions provide a means of handling error conditions that arise in the course of program execution
- Example: The program prompts the user for a filename, and the use provides a nonexistent file
	- Should the program crash?
	- Or would it be better to notify the user and ask again?

# Handling Exceptions

Exceptions can be handled robustly using the trycatch-finally syntax

- try: execute some code that may throw an exception
- If an exception is encountered, immediately start executing code in catch
- finally:
	- If no exception is thrown, execute after all code in the try block has executed
		- Execute after a return() in the try block before returning
	- If an exception is thrown, execute after all code in the catch block has executed

# Handling Exceptions (cont.)

```
try{
  foo();
  thrower(); // might throw an exception
  bar();
}
catch (Exception e){
  caught();
}
finally {
  baz();
}
```
# Throwing Exceptions

- Exceptions can be thrown using the *throw* statement:
	- throw *exception*
		- *exception* is an instance of an Exception class
- Example:

throw new IllegalArgumentException("Value of x should be greater than 5");

• Exceptions can even be thrown from within a catch block

#### Catching Multiple Types of **Exceptions**

- A block of code may throw more than one type of exception
- Multiple catch blocks can be used to handle different types of exceptions that might be thrown from within a try block
- Only one catch block is executed per exception thrown within a try block
- The first catch block to match the thrown exception is the one executed

### Catching Multiple Types of Exceptions (cont.)

```
try{
  thrower1(); // might throw ArithmeticException
  thrower2(); // might throw ArrayIndexOutOfBoundsException
}
catch(ArithmeticException e){
  foo();
}
catch(ArrayIndexOutOfBoundsException e){
  bar();
}
catch(Exception e){
  baz();
}
```
# Utilizing Caught Exceptions

- When an exception is thrown, we may wish to identify where the exception originates, for debugging purposes
- We can use the following function call:

```
catch (Exception e){
  e.printStackTrace();
}
```
java.lang.IllegalArgumentException: Bad parameter

- at Main.thrower(Main.java:99)
- at Main.exceptionTest(Main.java:105)
- at Main.main(Main.java:125 )

#### Assertions

- An assertion is a statement that allows the programmer to test certain assumptions about some code
- If the assumption is correct, nothing happens
- Otherwise, an error is thrown
- Can be used to check preconditions and postconditions for some methods

## Assertions (cont.)

- The syntax of assertions is as follows: assert *Expression* ;
- *Expression* is some Java expression that returns a boolean value
- For example:

```
int i = 5;
String s = "Hello World";
…assert i > 0;assert s.equalsIgnoreCase("Hello World");
assert 1 == 2;
```
### Assertions (cont.)

assert *Expression* ;

- If *Expression* evaluates to true, nothing happens
- If *Expression* evaluates to false, an AssertionError is thrown

# Errors vs. Exceptions

- Exceptions indicate an error condition that a reasonable application might want to handle
	- –E.g.: a user-specified file is not found
- Errors indicate serious problems that a reasonable application should not try to handle
	- The Java virtual machine has run out of memory

# Assertions (cont.)

Assertions throw Errors

- Thus, assertions should not be used to indicate problems within the scope of normal program execution
	- Assertions should indicate conditions that should never occur if the program is functioning properly
	- Assertions are generally removed from released software
- Exceptions should be used to indicate problems that can reasonably be expected to occur in various circumstances

#### Conventions for Using Assertions

• Don't use assertions to check public method preconditions (i.e., that parameters have acceptable values)

–Instead: use exceptions

- You can use assertions to check nonpublic method preconditions
- You can use assertions to check postconditions on any method

# Lab 8

- Modify your existing Project 3 code to add exception handling
- By the end of this lab, you should be able to:
	- 1. Create exception classes
	- 2. Throw exceptions to indicate errors
	- 3. Catch exceptions to yield robust behavior

# Milestone 1

Create a FinchException class

- Extends Exception
- Contains a string that describes the error
- Implements toString()

# Milestone 2

Throw FinchExceptions

- Must be thrown in response to illegal constructor parameters for all FinchActions
- FinchOrientationGuarded and FinchObstacleGuarded
	- – If the orientation/obstacle type string is wrong, throw an exception
- Implementation should be straightforward

# Milestone 3

Catch FinchExceptions

- Create a completely new driver class
- main() should attempt to create a set of FinchActions
	- – Some constructor calls should contain illegal parameters, others shouldn't
- Report each thrown exception
- Add successfully created FinchActions to a FinchActionList

# The General "To-Do"

- Work on Lab 8 Today (avoid Project 4)
- Lab is due at 11:29 AM on Friday, November 12th
	- Demo
	- Electronic Submission

# Testing…

In the driver, for each FinchAction:

- Make a good constructor call
- Make a bad constructor call that does one of the following:
	- Too many/few parameters
	- Invalid orientation values
	- Invalid obstacle values
	- –Invalid number formatting (if parsing strings)

#### Installing JBuilder

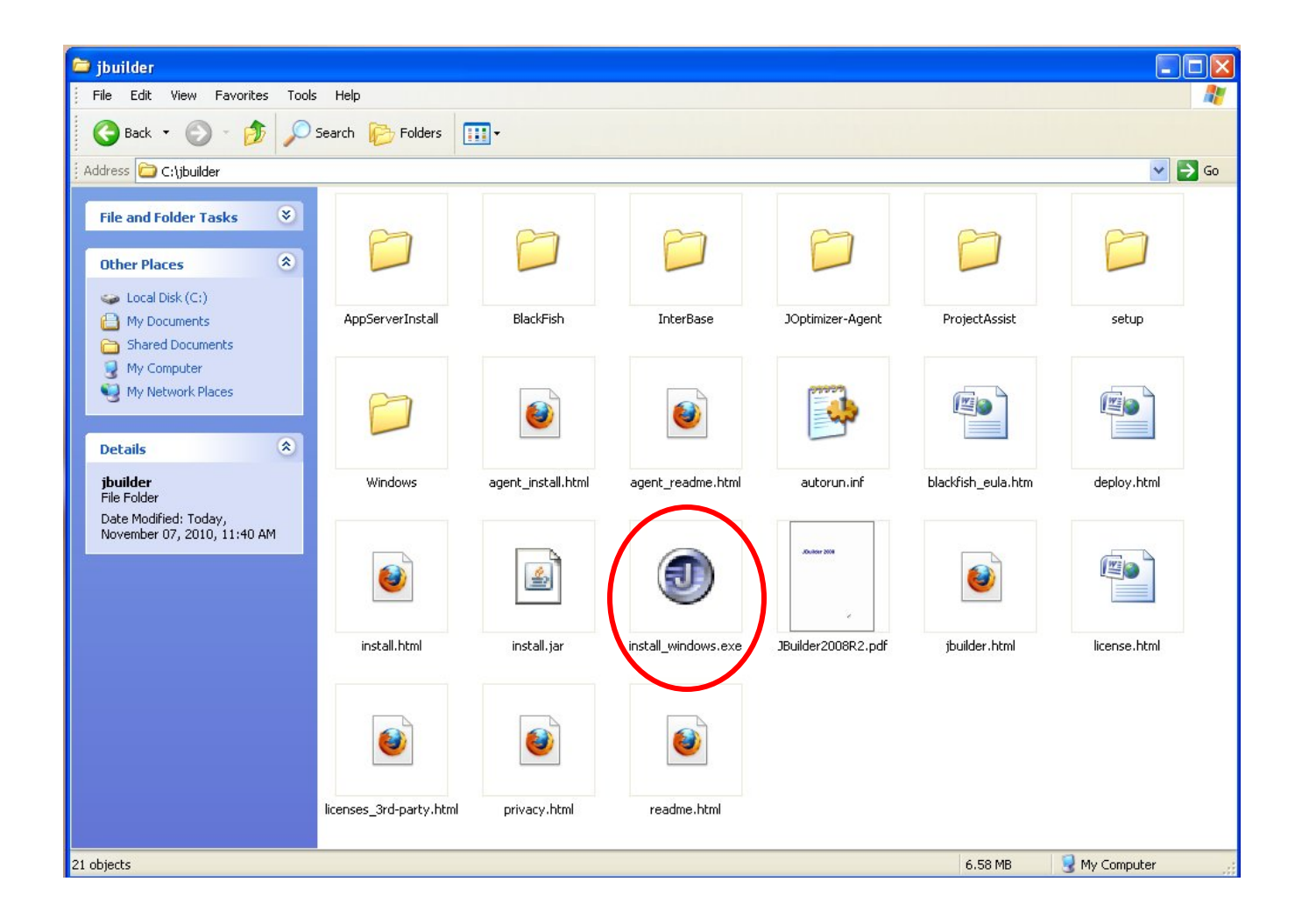

# Choose JBuilder 2008 R2

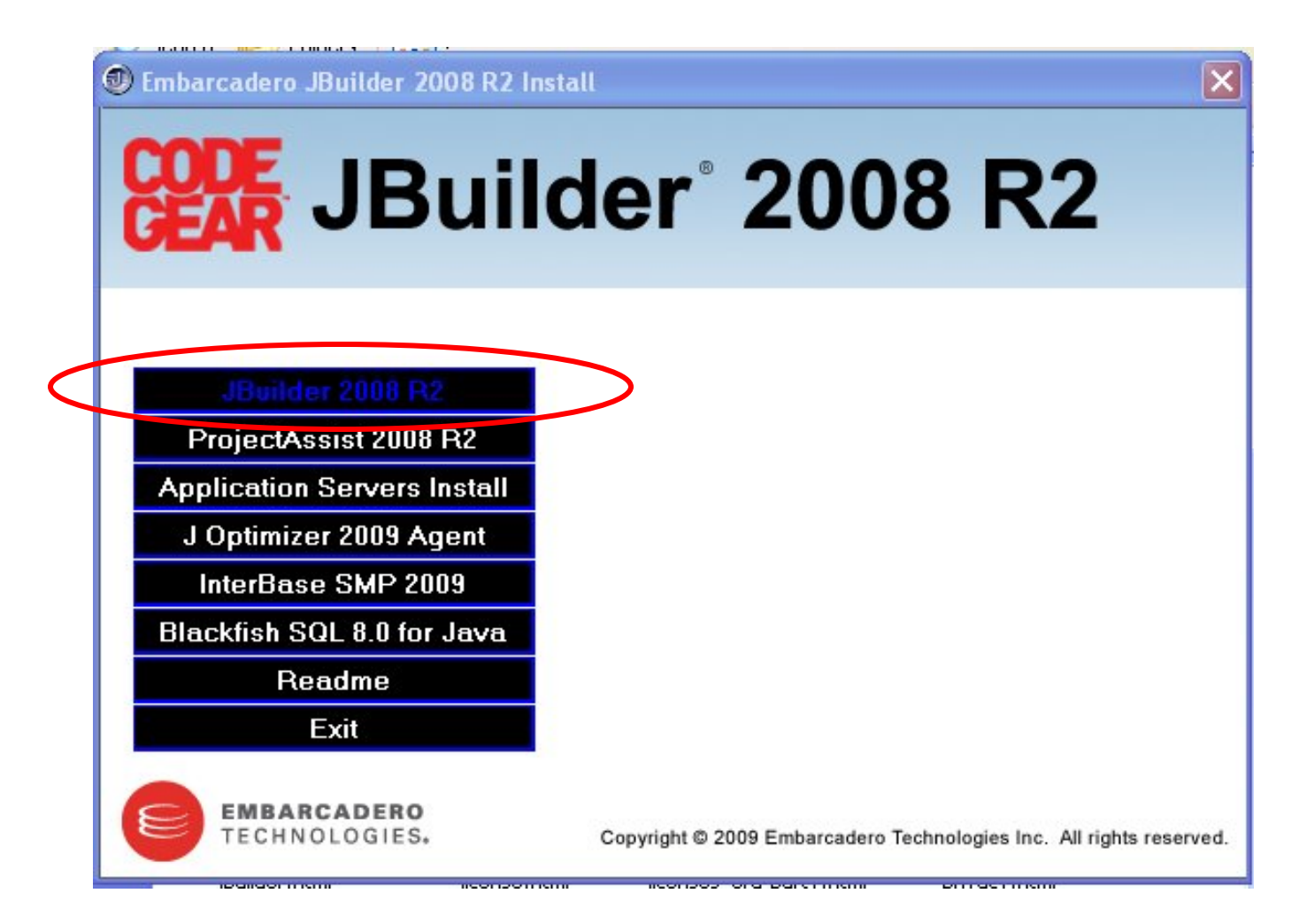

## Choose an install path

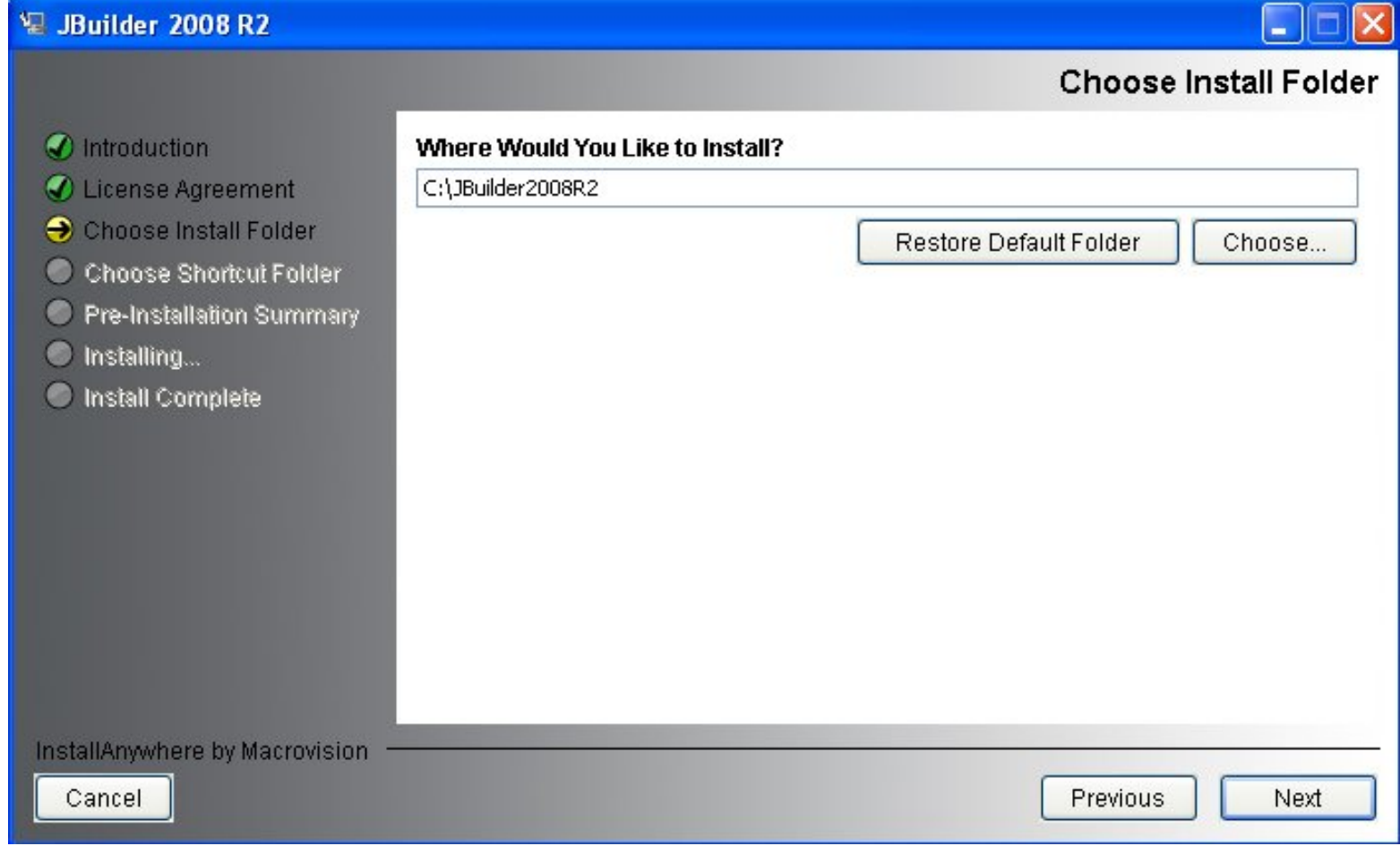

# Choose where the shortcuts go

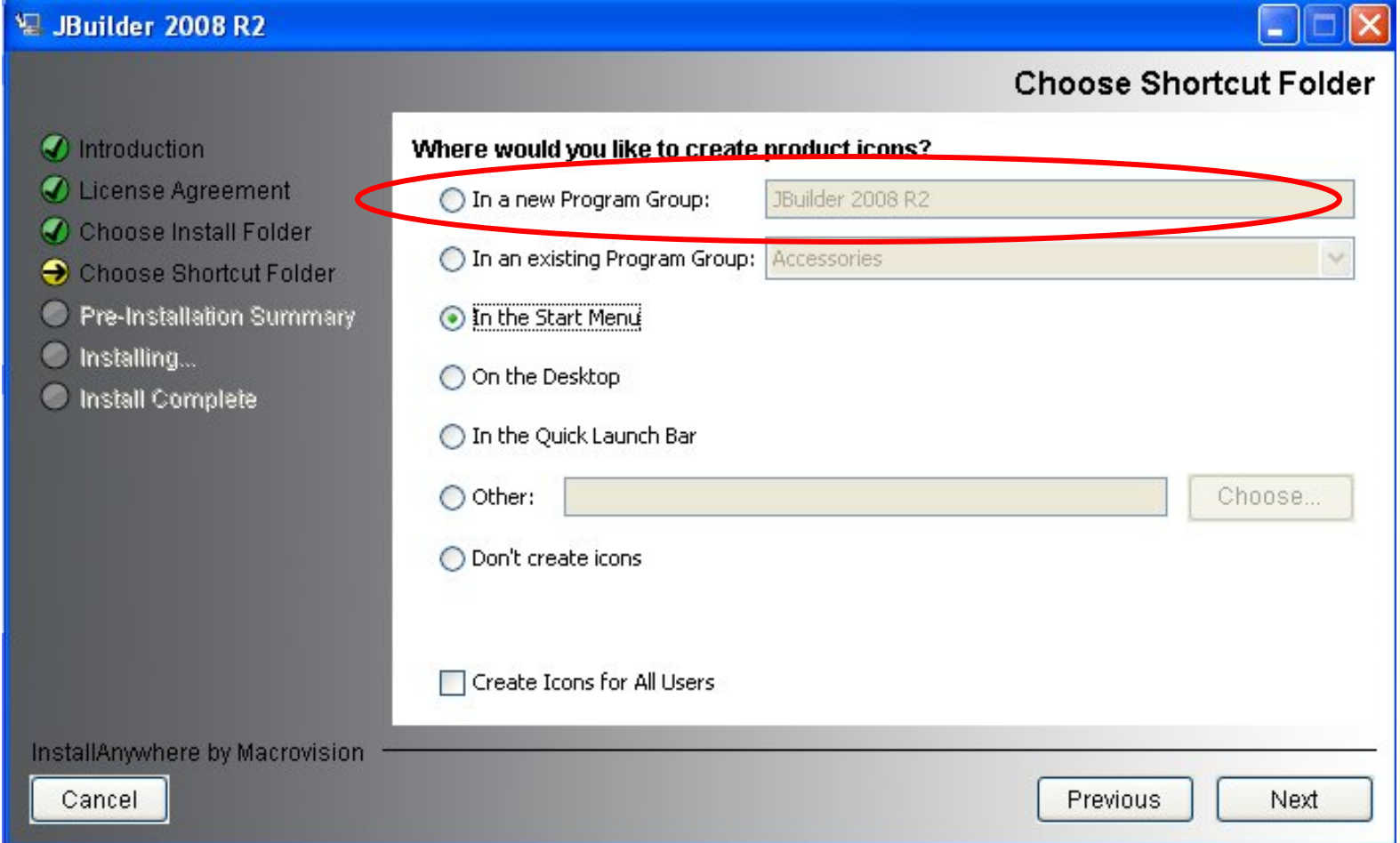

# Select your workspace folder

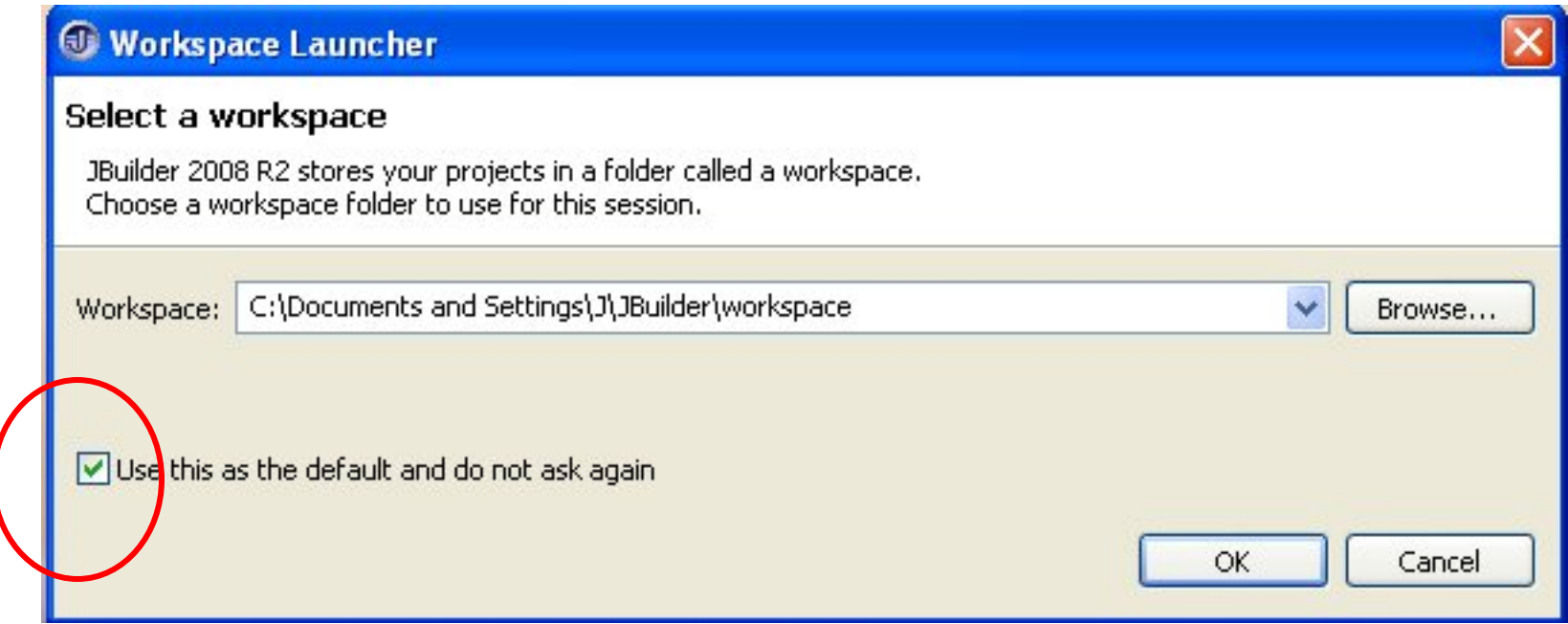

### Choose to load an activation file

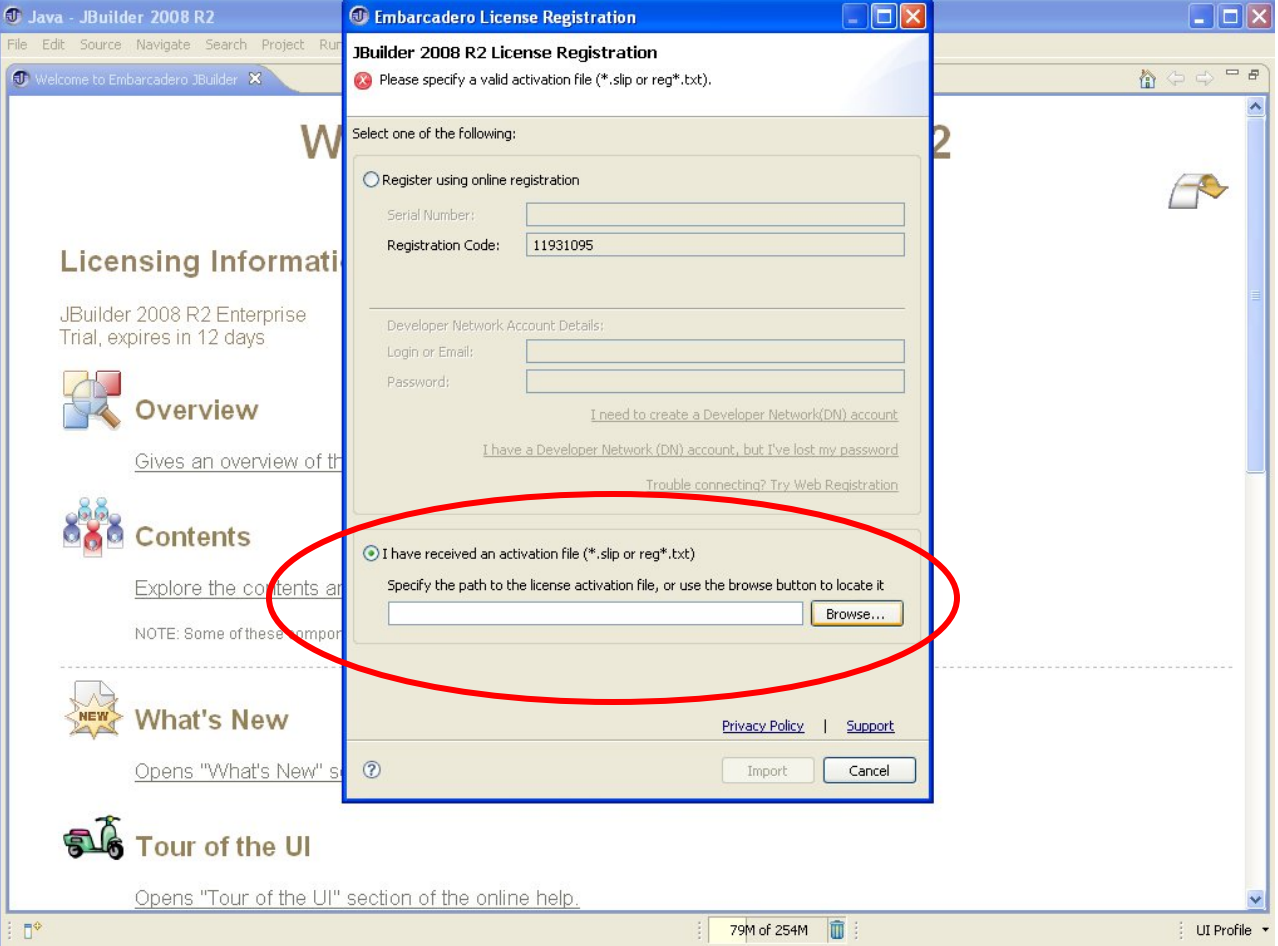

#### Select the slp license file

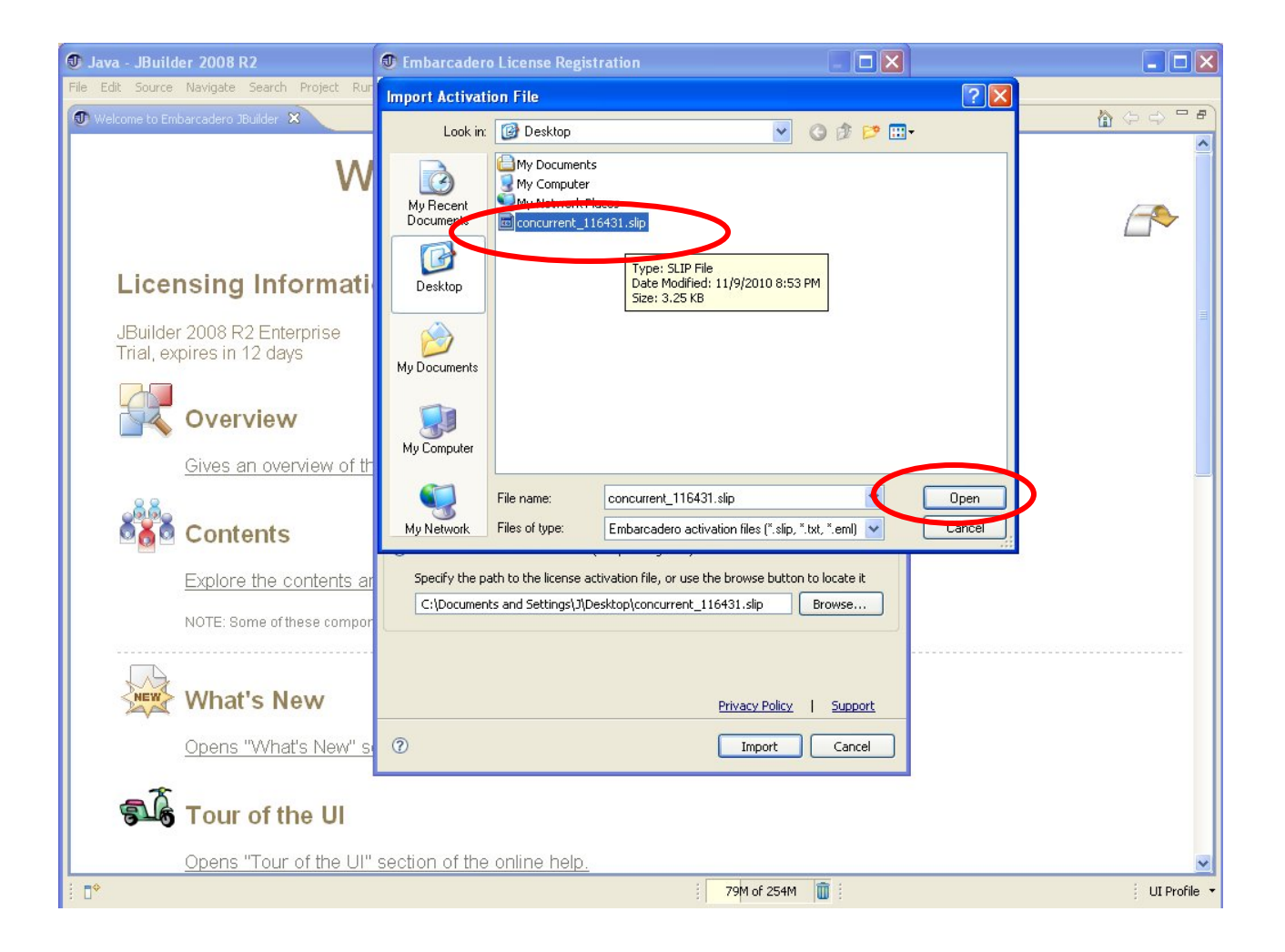

#### Finish up and restart JBuilder

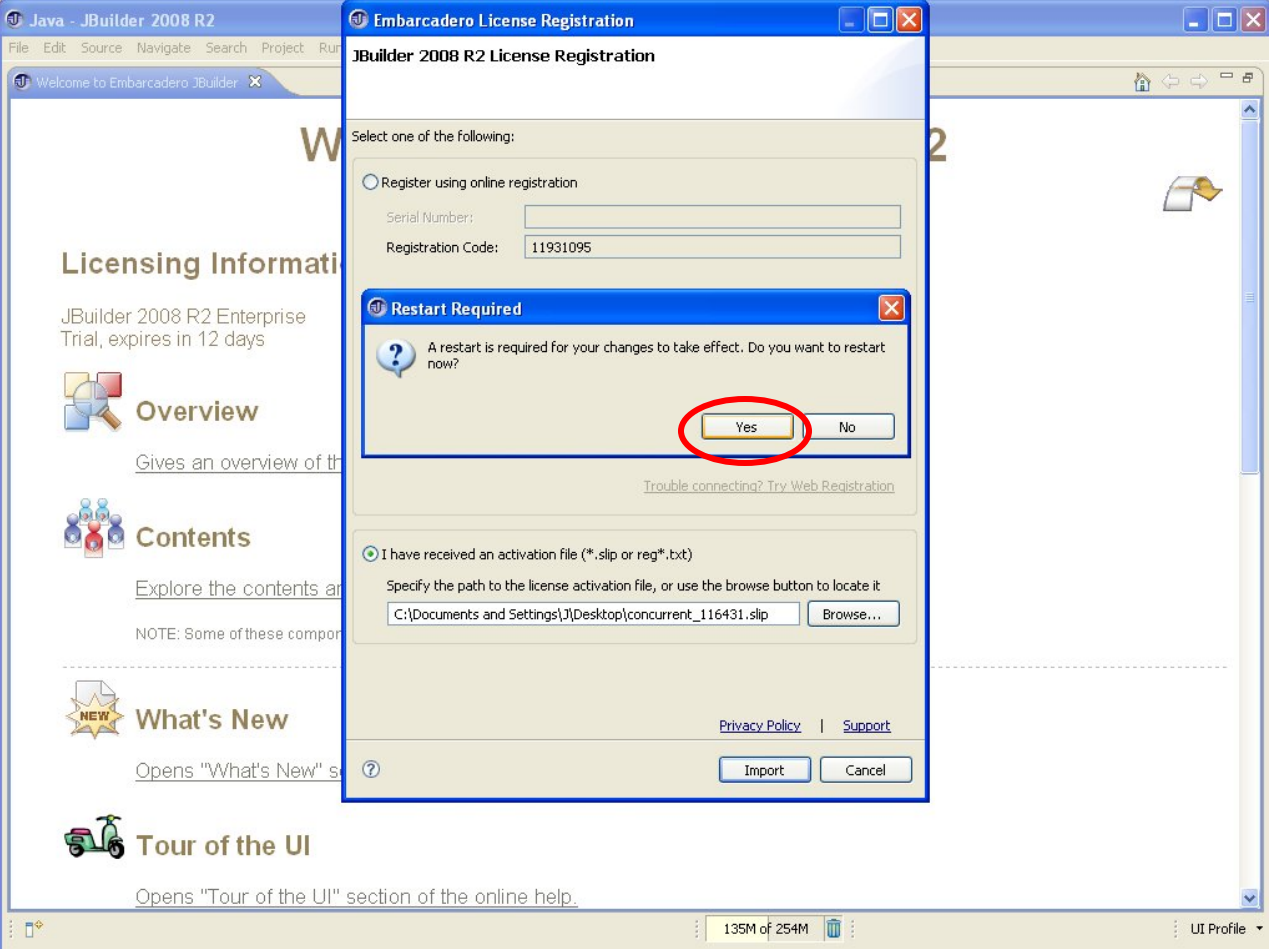

# Create a new Java project (the same as using Eclipse)

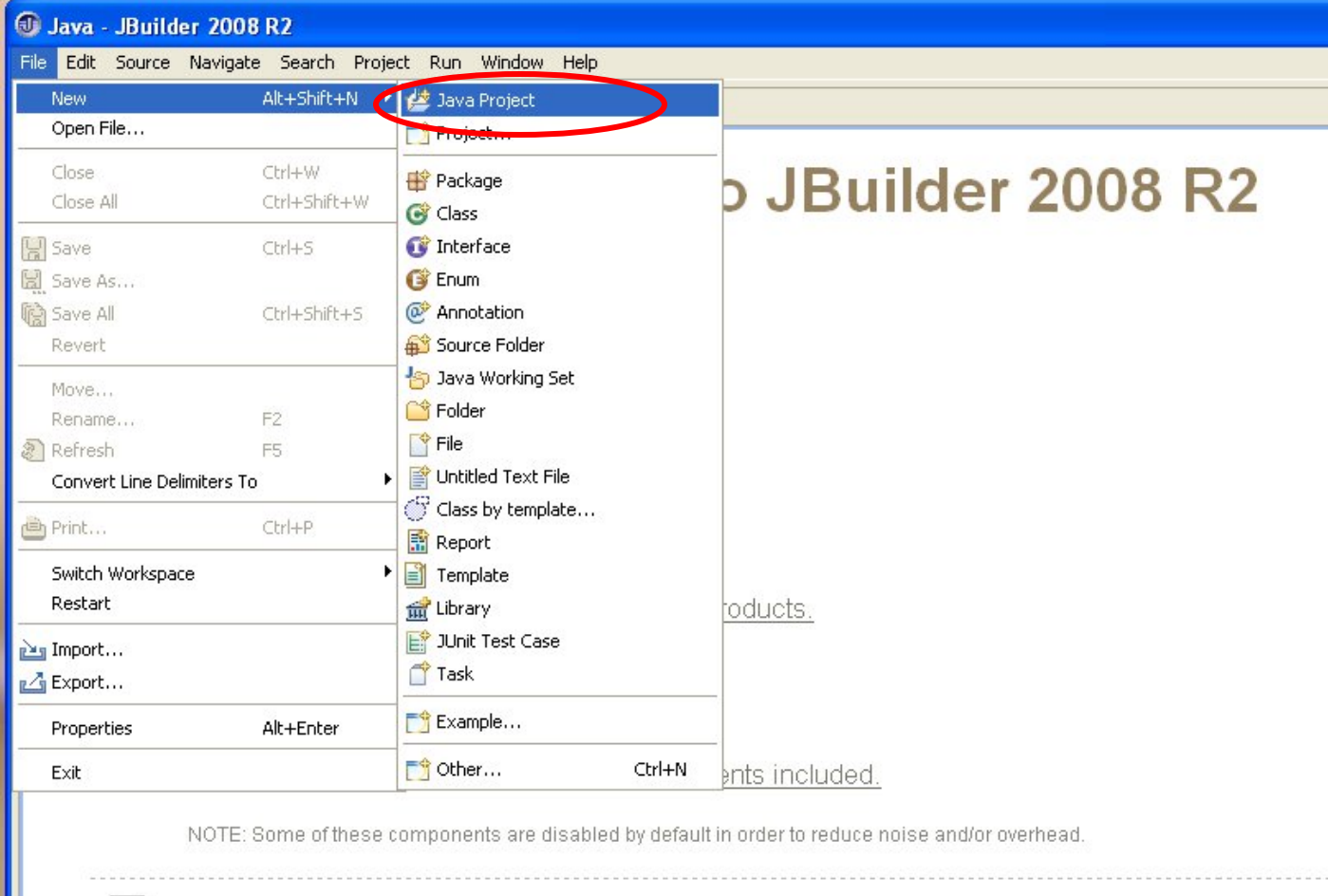

### Make sure modeling is enabled

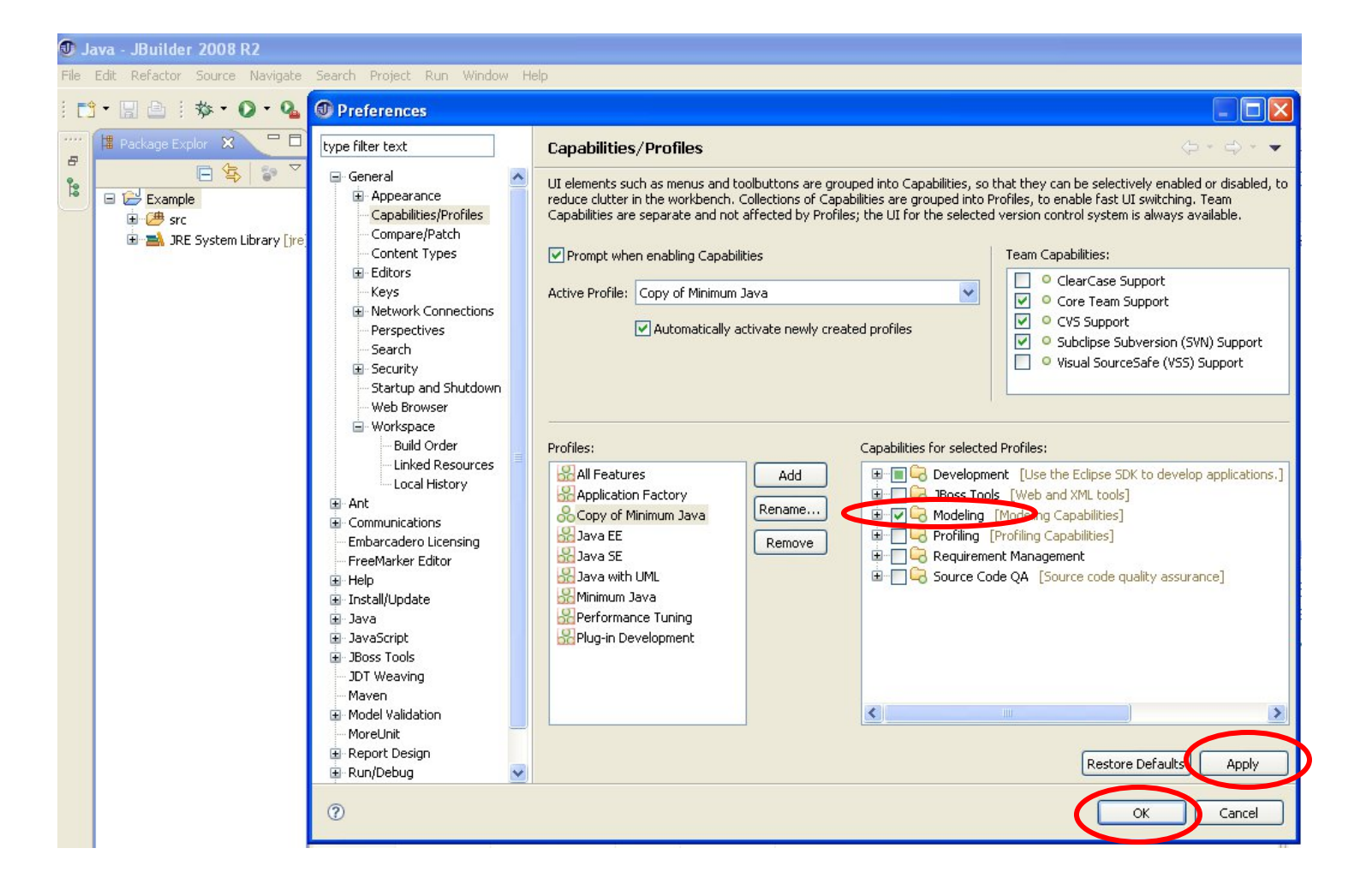

# Right click on your project and "Enable Java Modeling"

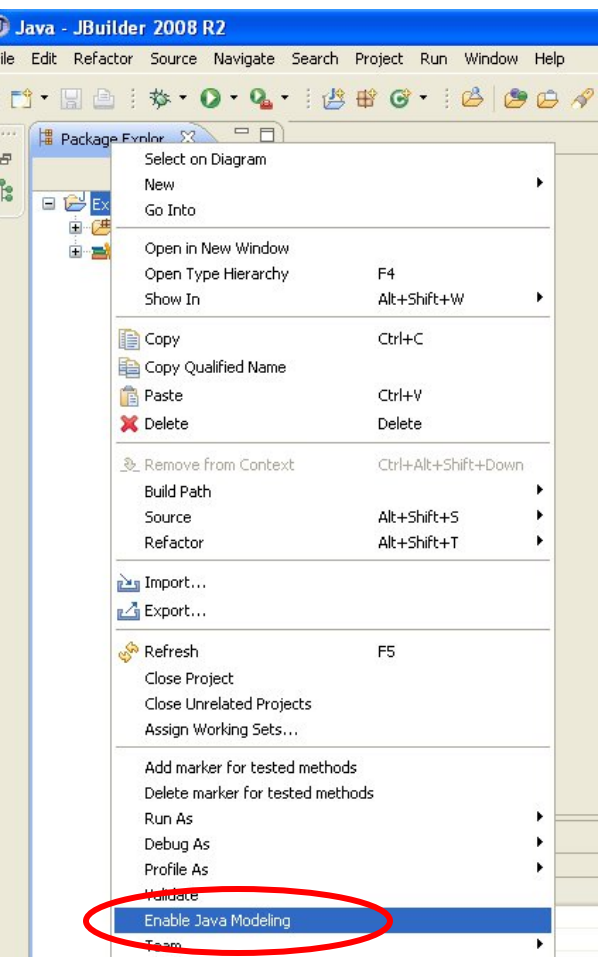

# This window pops up (just hit ok)

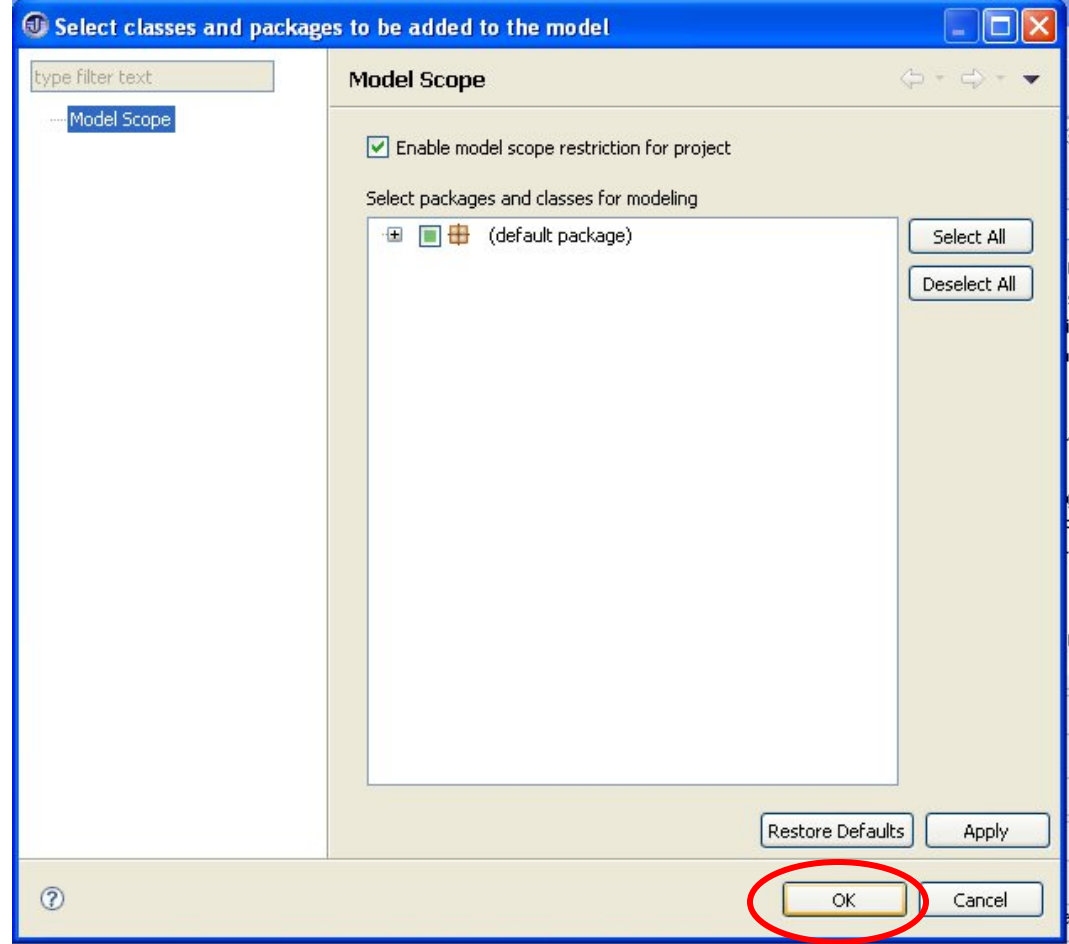

# Open the Modeling Perspective

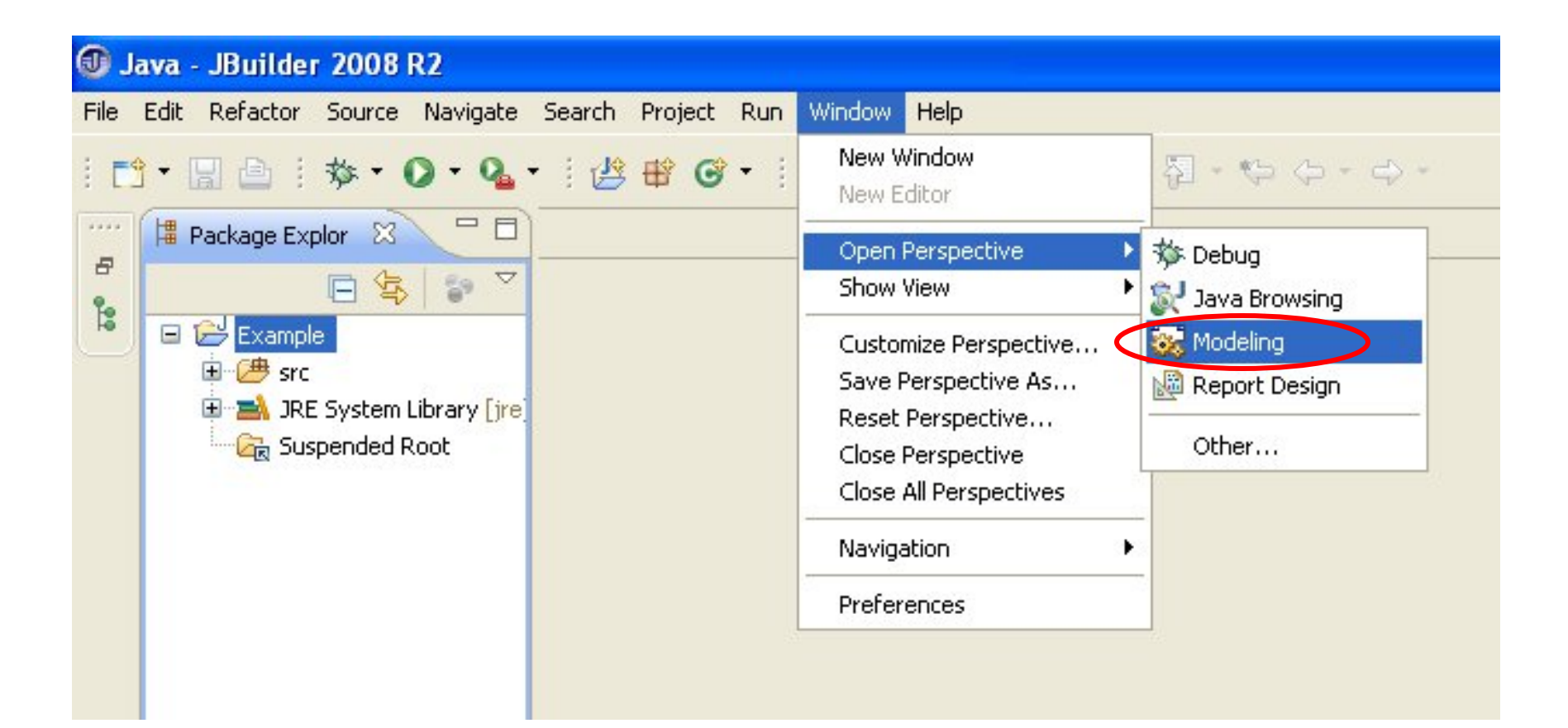

# Create a New Class Diagram

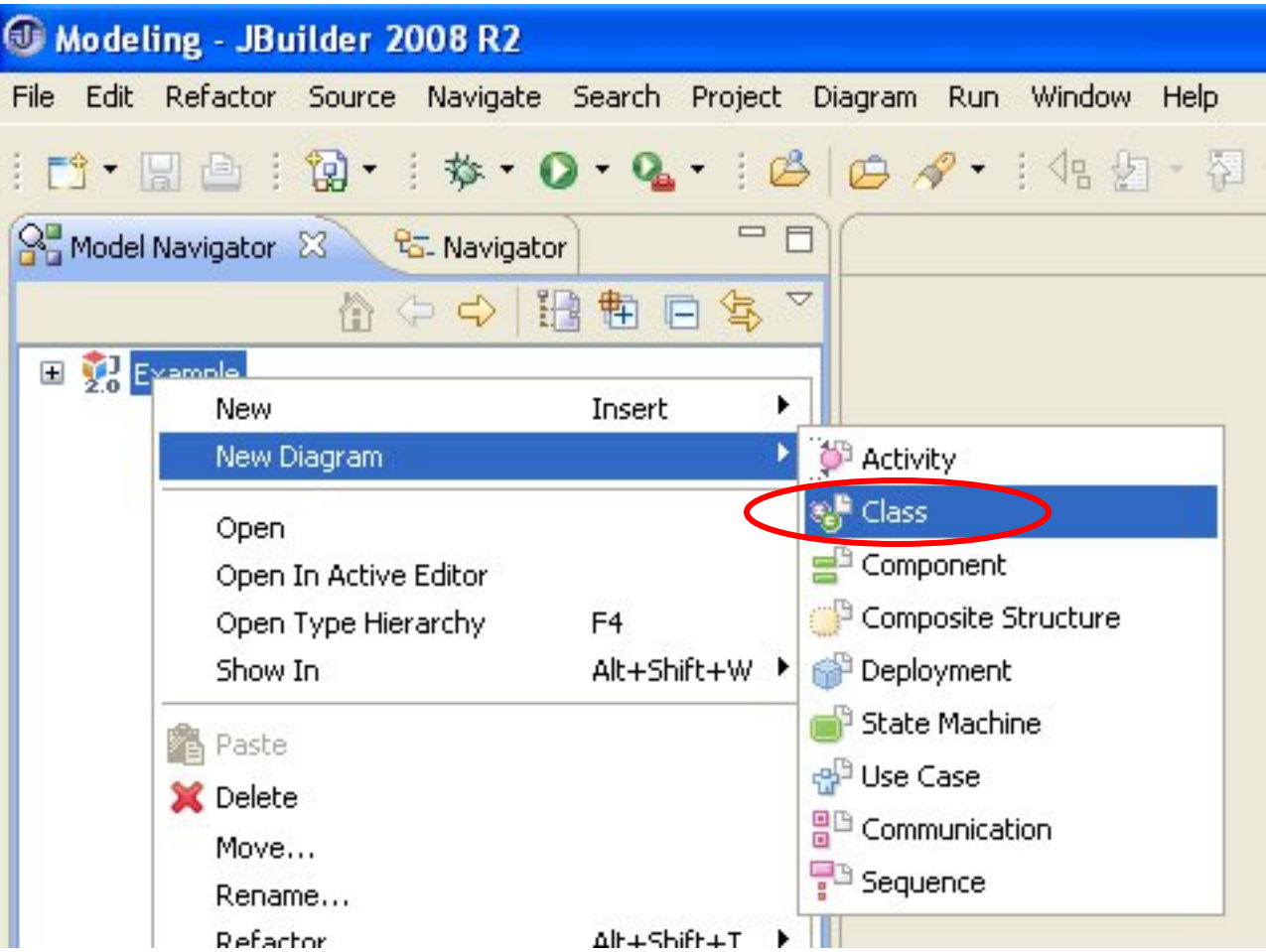

## Use the class tool to create new classes

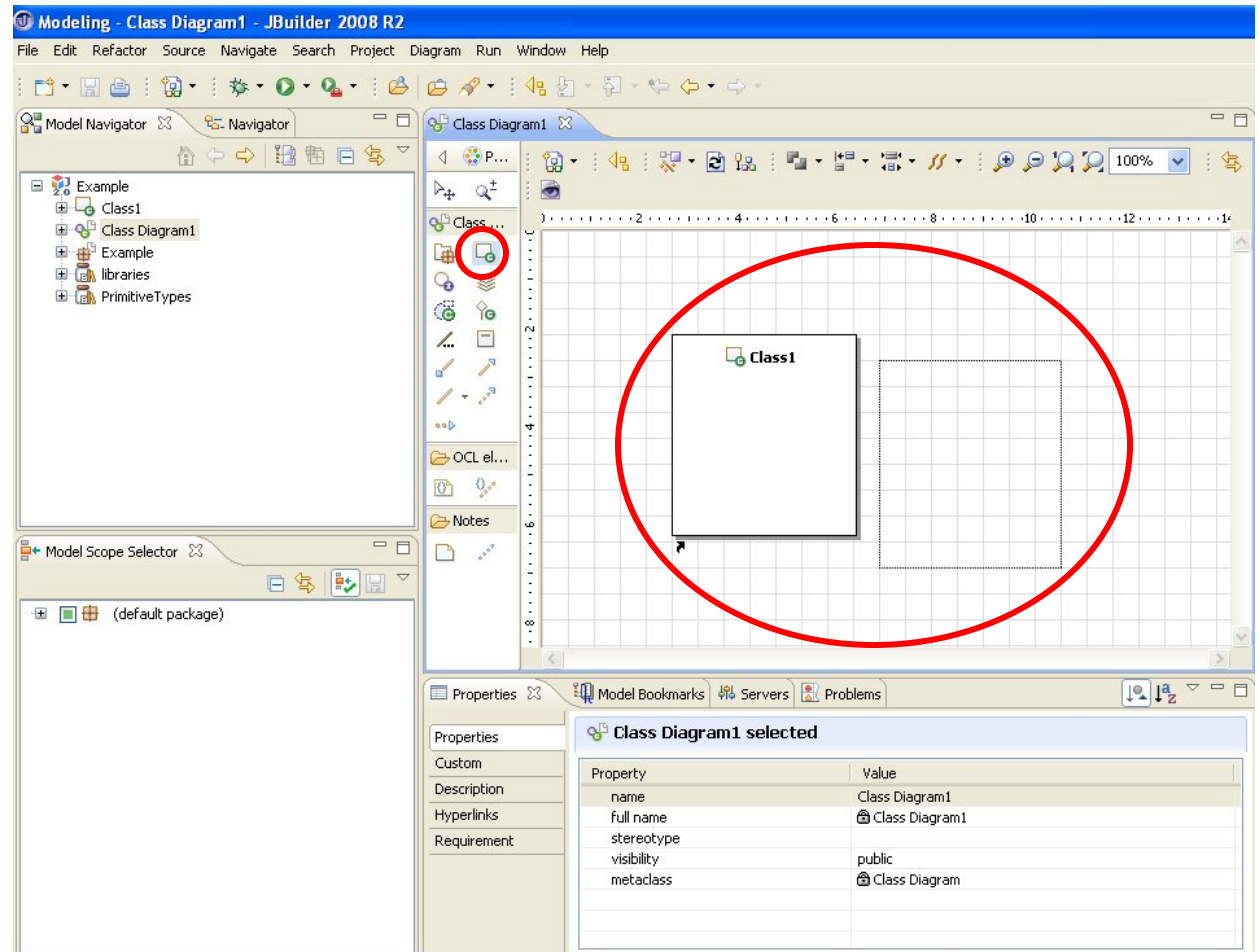

# Drag existing classes onto the Class Diagram to add them

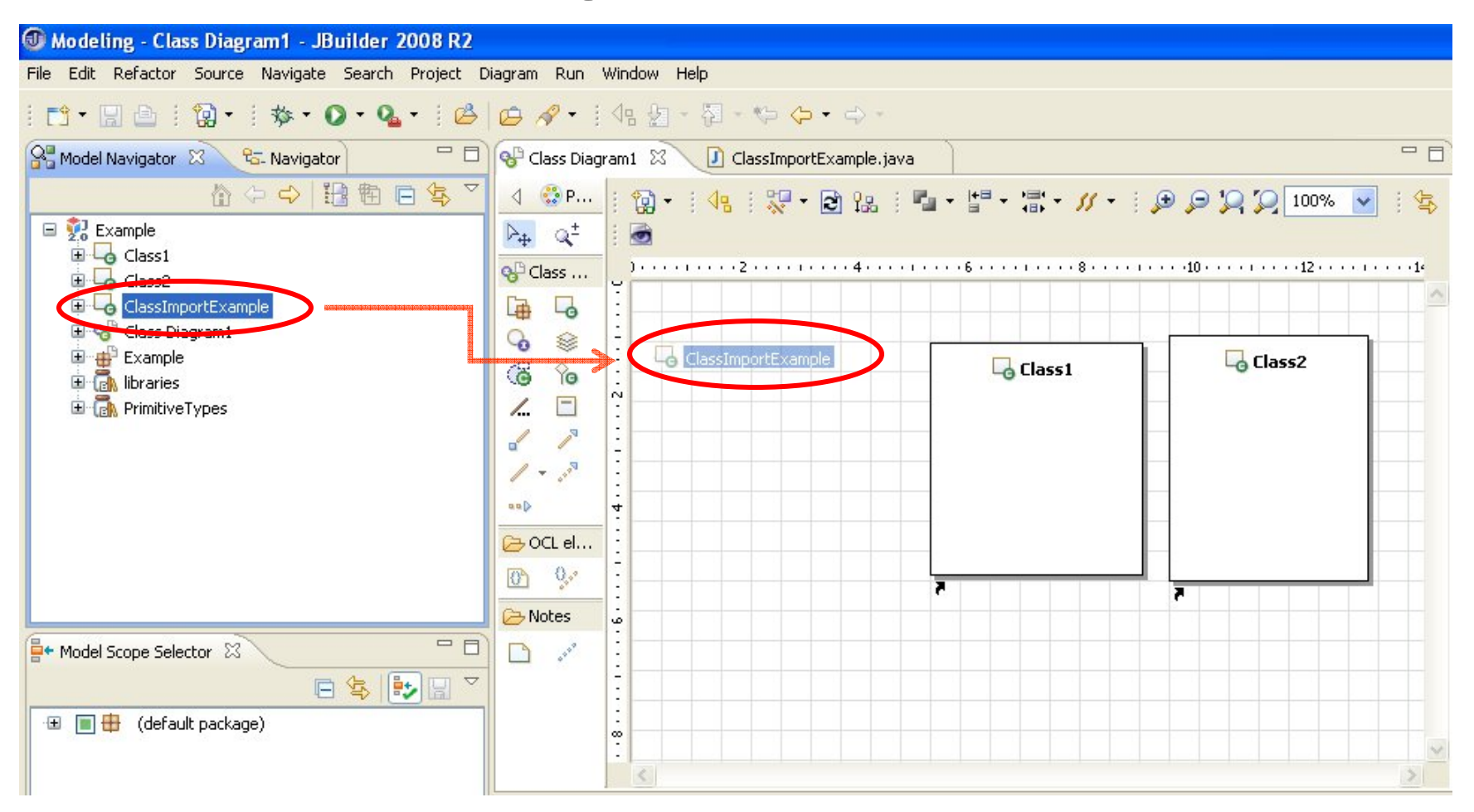

### Tada!

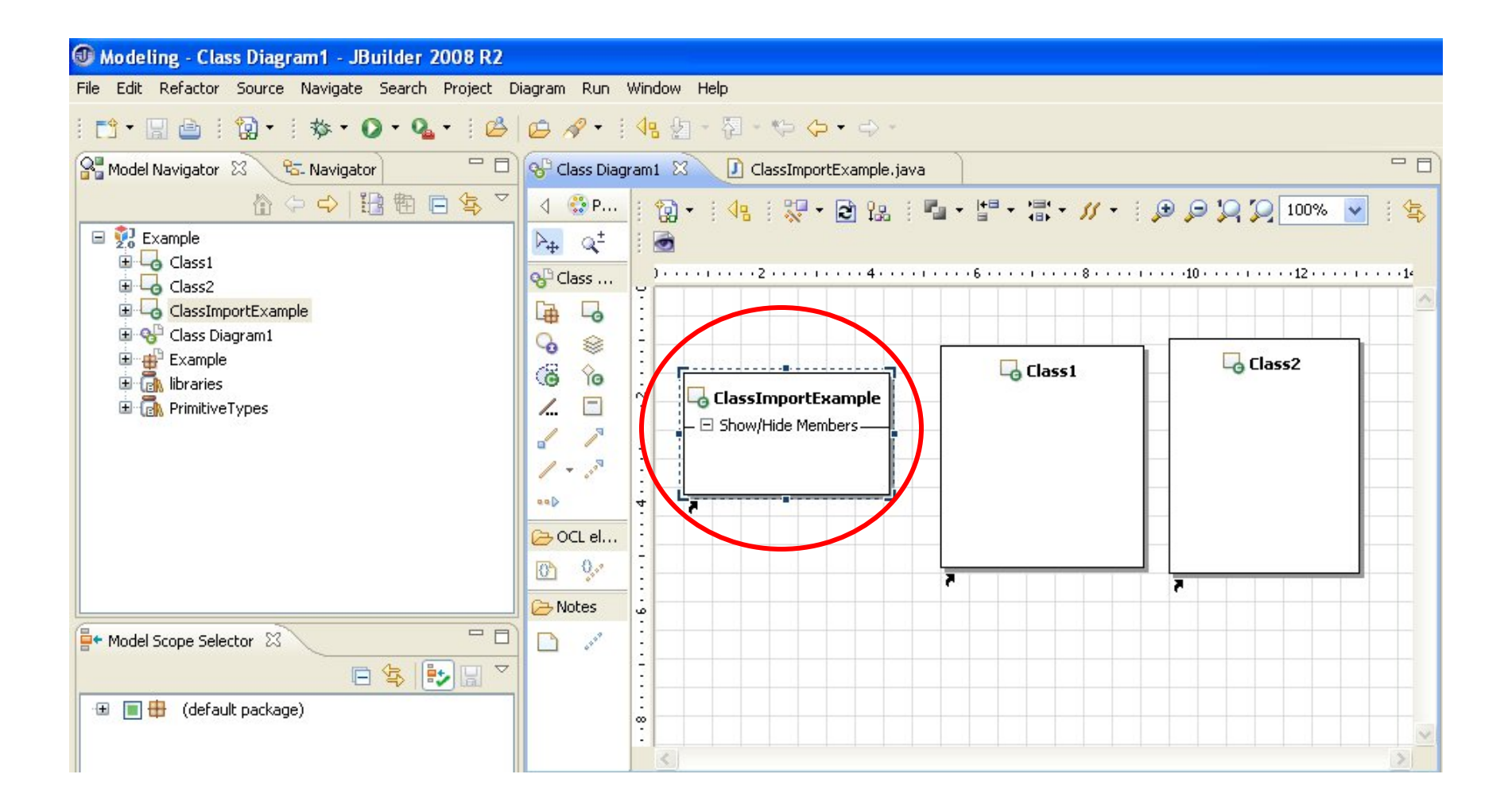